# **Computer Networks and the Internet**

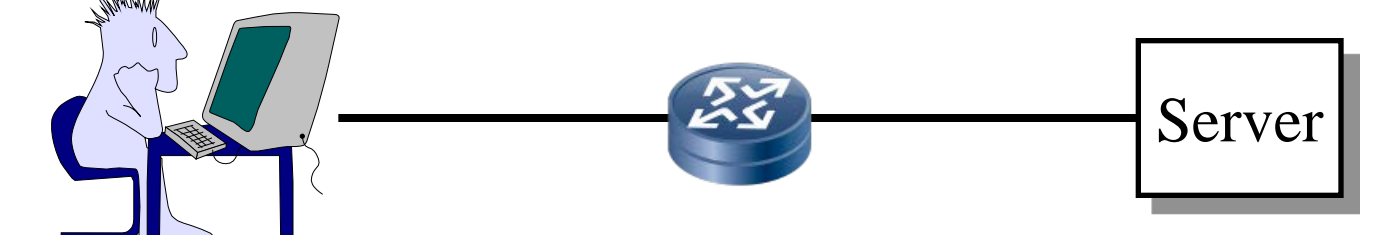

#### **Raj Jain**

Washington University in Saint Louis Saint Louis, MO 63130 Jain@wustl.edu

Audio/Video recordings of this lecture are available on-line at:

http://www.cse.wustl.edu/~jain/cse473-16/

- 1. What is Internet?
- 2. Network Edge: Access Networks and Media
- 3. Network Core: Packet vs. Circuit Switching
- 4. Delay, Loss, and Throughput
- 5. Protocol Layers
- 6. Network Security
- 7. History of Internet

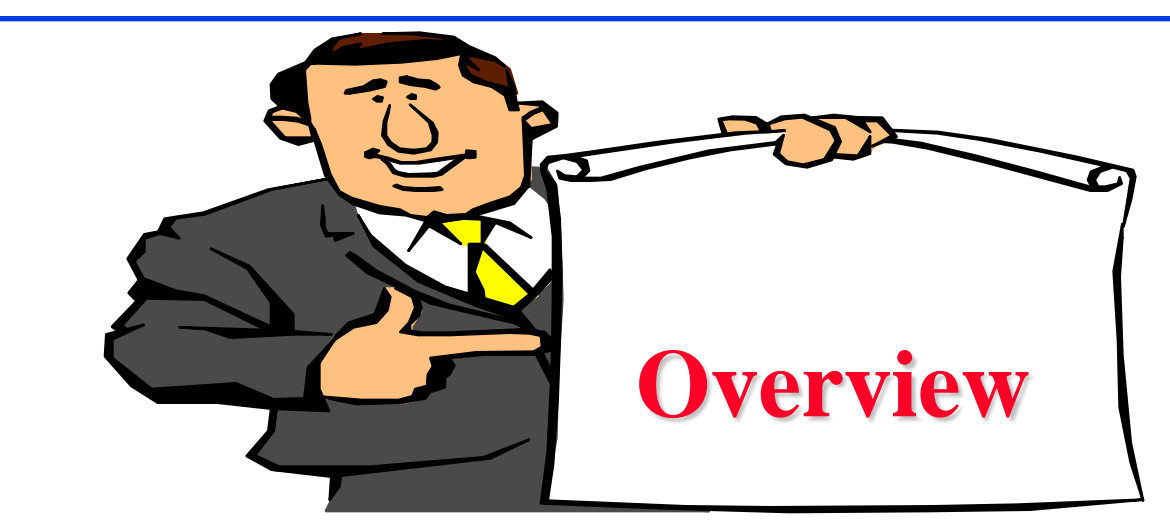

- 1. What is Internet?
- 2. Switching: Circuit vs. Packet
- 3. Edge vs. Core
- 4. Network Performance Measures: Delay, Loss, Throughput
- 5. Protocol Layers
- 6. Network Security
- 7. History

**Note**: This class lecture is based on Chapter 1 of the textbook (Kurose and Ross) and the slides provided by the authors.

#### **What is a Network?**

**□ Network:** Enables data transfer among nodes

- □ Generally heterogeneous nodes
- $\Box$  More than 2 nodes
- $\Box$  E.g., Your home or office network

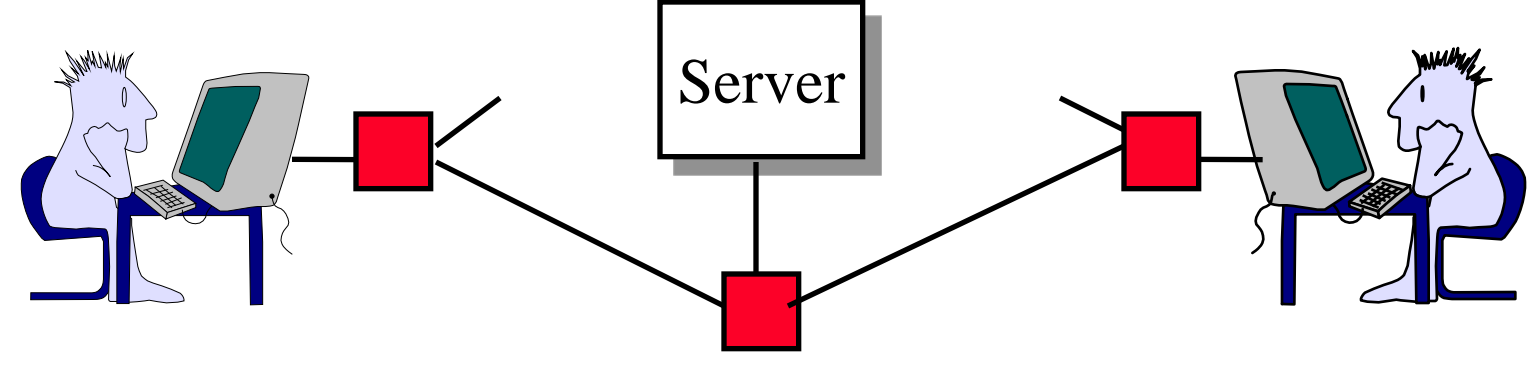

**Q Communication:** Two nodes.

<sup>q</sup> Link level electrical issues.

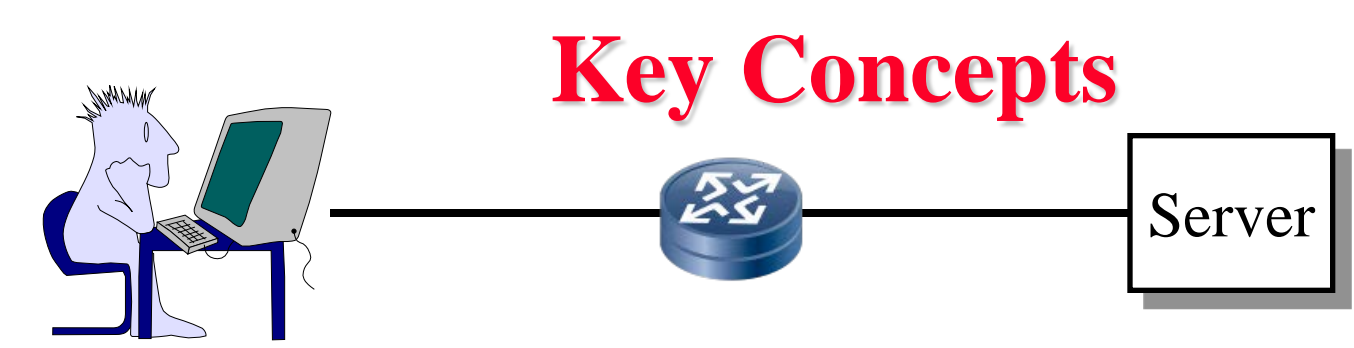

- **□ End Systems**: Systems that are sinks or sources of data, e.g., Desktops, Laptops, Servers, Printers, Cell Phones, etc.
- q **Intermediate Systems**: Systems that forward/switch data from one link to another, e.g., routers, switches
- q **Hosts**: End Systems
- q **Gateways**: Routers
- **□ Servers:** End Systems that provide service, e.g., print server, storage server, Mail server, etc.
- **□ Clients**: End systems that request service
- **Q** Links: Connect the systems. Characterized by transmission rate, propagation delay

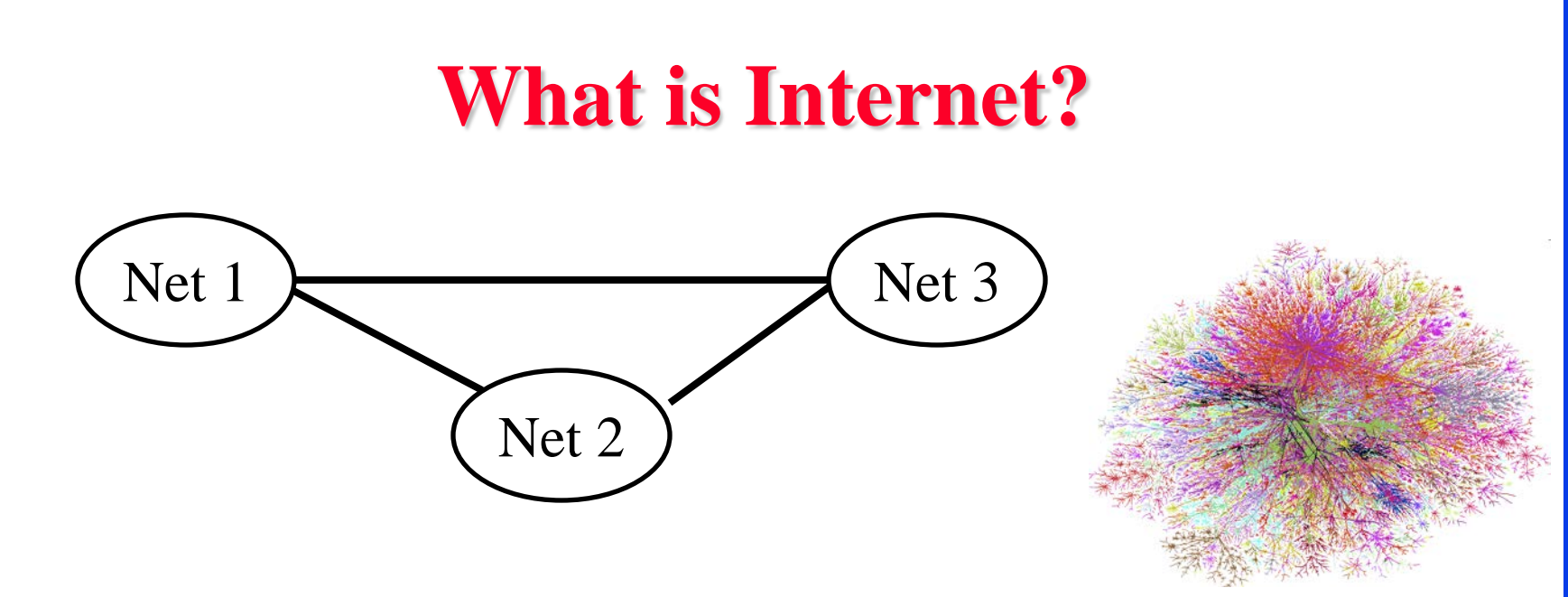

- $Internet = Inter-Network = Network connecting networks$
- **Q** Approximately 1.05B hosts on Internet in 2016.
- q ISP: **Internet Service Provider**.
	- $\Box$  Provide access to Internet.
	- <sup>q</sup> Telecommunications (Telephone) Companies, AT&T, Verizon, Comcast, ...
	- $\Box$  Coffee Shops (Wi-Fi)

Washington University in St. Louis [http://www.cse.wustl.edu/~jain/cse473-16/](http://www.cse.wustl.edu/%7Ejain/cse473-16/) ©2016 Raj Jain Ref:<http://www.statista.com/statistics/264473/number-of-internet-hosts-in-the-domain-name-system/>

### **Types of Networks**

#### Point to point vs. Broadcast

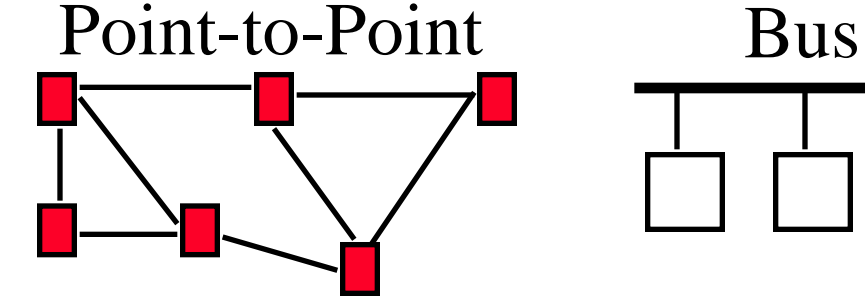

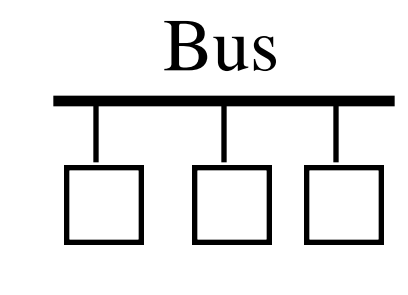

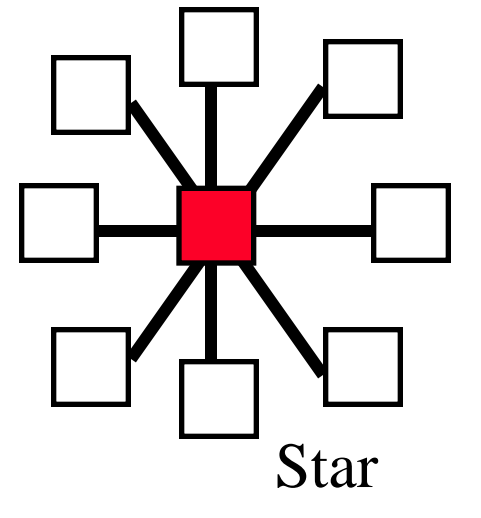

- q **Circuit switched vs. packet switched**
	- $\Box$  Circuit: A path (circuit) is setup before transmission. All bits follow the same path, e.g., Phone
	- $\Box$  Packet: Packets of bits are forwarded individually

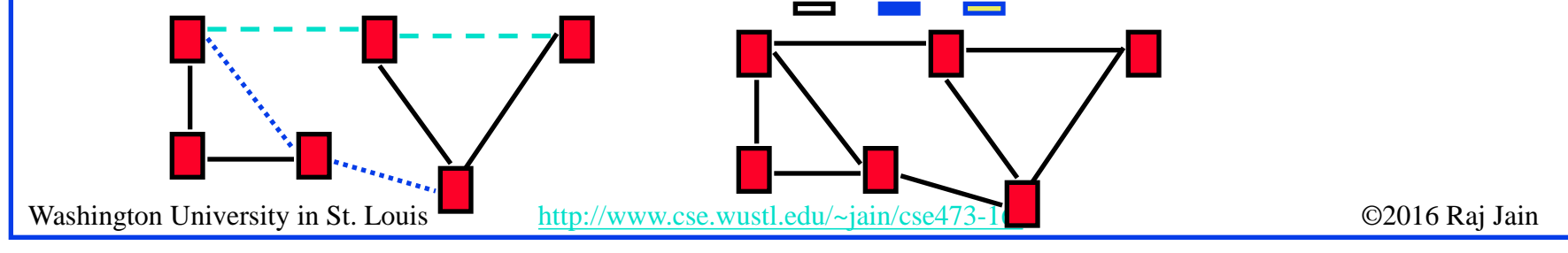

<sup>1-7</sup>

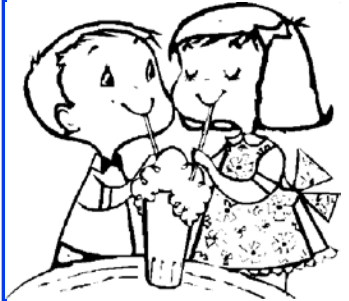

#### **Multiplexing**

 $\Box$  How multiple users can share a link?

q **Time Division Multiplexing (TDM)**

Frequency  $1 \| 2 | 3 | 4 | 5 | 6 | 7 | 8$ 

q **Frequency Division Multiplexing (FDM)**

Frequency Time 1 2 3 4 5 6 7 8

Other multiplexing methods will be covered as needed.

Washington University in St. Louis [http://www.cse.wustl.edu/~jain/cse473-16/](http://www.cse.wustl.edu/%7Ejain/cse473-16/) ©2016 Raj Jain

Time

### **Types of Networks (Cont)**

- **Local Area Networks (LAN)**: 0-2 km, Single Ownership **Metropolitan Area Networks (MAN)** 2-50 km, **Wide Area Networks (WAN)** 50+ km
	- □ Originally LAN/MAN/WAN technologies were different
	- $\Box$  Now they are all same
- **Q** Telecom Networks:
	- □ **Access**: Between subscriber and the service provider
	- <sup>q</sup> **Metro**: Covering a city
	- <sup>q</sup> **Core**: Between cities

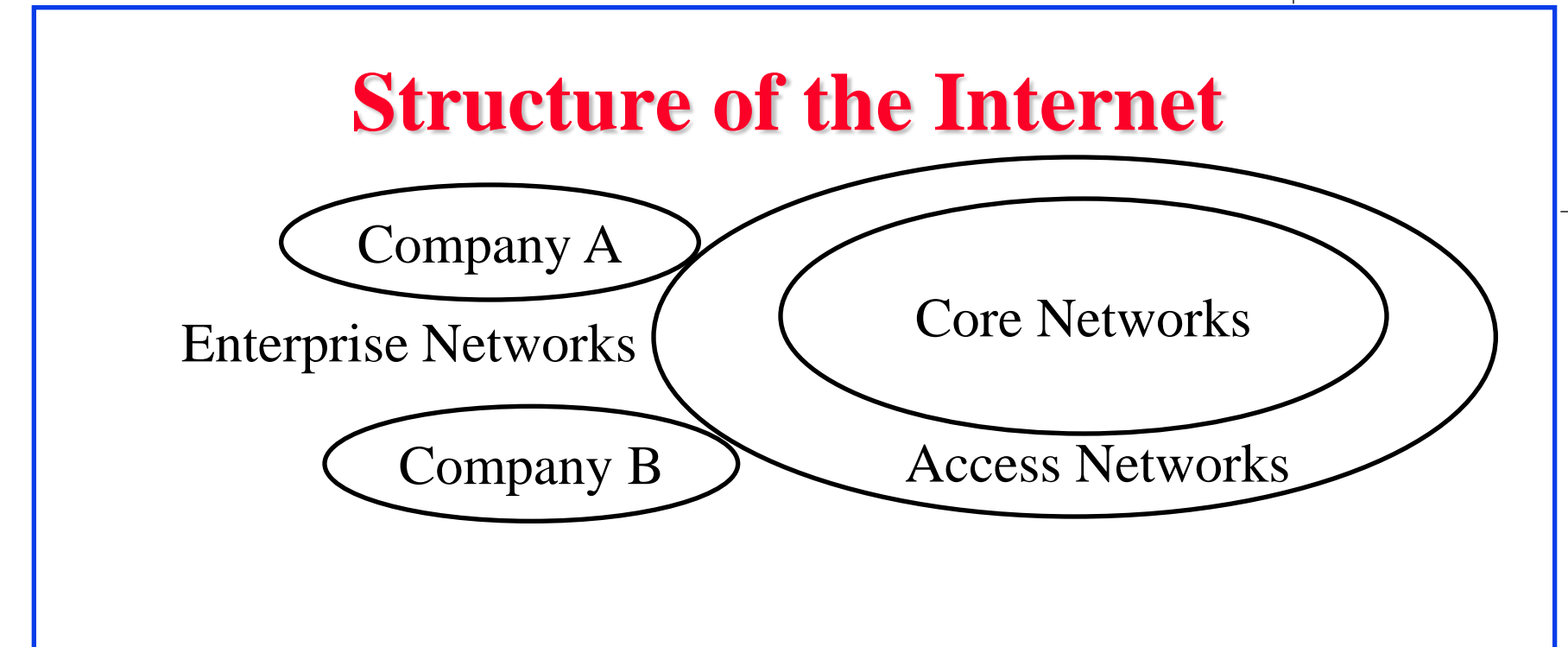

- **□ Enterprise/Home Networks: Stub Networks.** Privately owned  $\Rightarrow$  Not owned by ISP e.g., WUSTL network: Ethernet and WiFi
- $\Box$  Access Network: Enterprise/Users to ISP (in the city) WiFi, 3G/4G, DSL
- **□** Core Network: ISP's network (between city): Optical Fiber

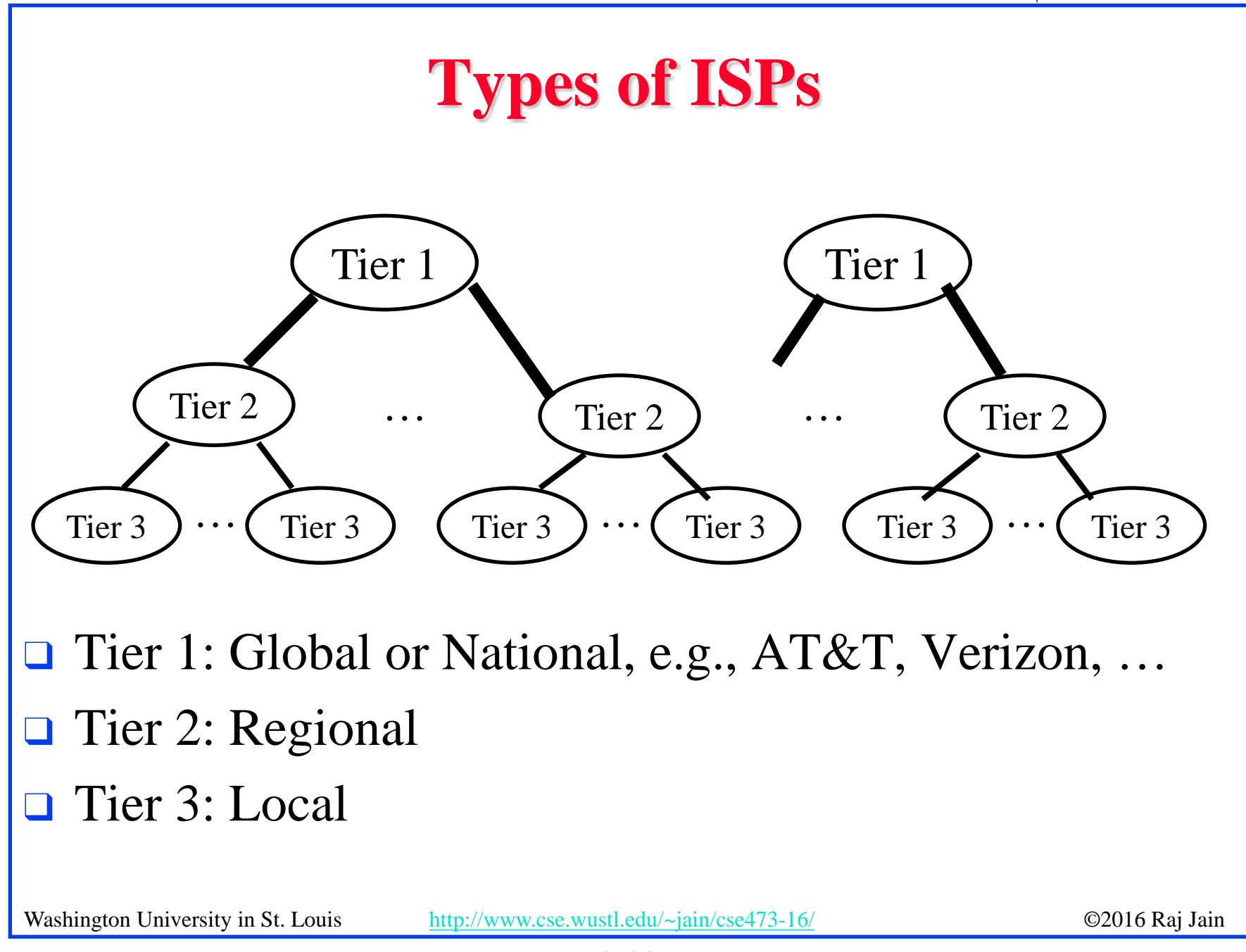

#### **Transmission Media**

#### q **Guided**:

- <sup>q</sup> Twisted Pair
- $\Box$  Coaxial cable
- □ Optical fiber

#### q **Unguided**:

- $\square$  Microwave
- $\Box$  Satellite
- $\Box$  Wireless

#### **Twisted Pair (TP)**

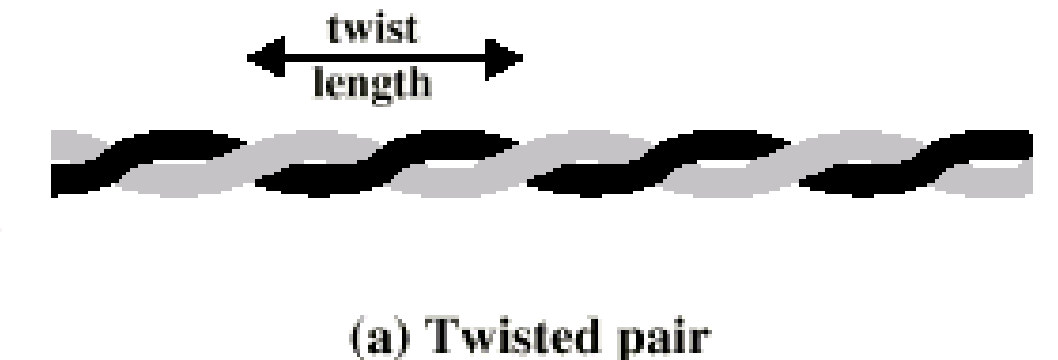

- -Separately insulated -Twisted together
- -Often "bundled" into cables
- —Usually installed in building during construction
- $\Box$  Twists decrease the cross-talk
- $\Box$  Neighboring pairs have different twist length
- $\Box$  Most of telephone and network wiring in homes and offices is TP.

# **Shielded and Unshielded TP**

#### **Shielded Twisted Pair (STP)**

- <sup>q</sup> Metal braid or sheathing that reduces interference
- $\Box$  More expensive
- $\Box$  Harder to handle (thick, heavy)
- $\Box$  Used in token rings

#### q **Unshielded Twisted Pair (UTP)**

- □ Ordinary telephone wire
- <sup>q</sup> Cheap, Flexible
	- $\Rightarrow$  Easiest to install
- $\Box$  No shielding
	- $\Rightarrow$  Suffers from external interference
- <sup>q</sup> Used in Telephone and Ethernet

#### **UTP Categories**

#### q **Cat 3**

- $\Box$  Up to 16MHz
- $\Box$  Voice grade found in most offices
- □ Twist length of 7.5 cm to 10 cm

q **Cat 4**

 $\Box$  Up to 20 MHz. Not used much in practice.

q **Cat 5**

- $\Box$  Up to 100MHz
- <sup>q</sup> Used in 10 Mbps and 100 Mbps Ethernet
- $\Box$  Twist length 0.6 cm to 0.85 cm
- G Cat 5E (Enhanced), Cat 6, Cat 7, ...

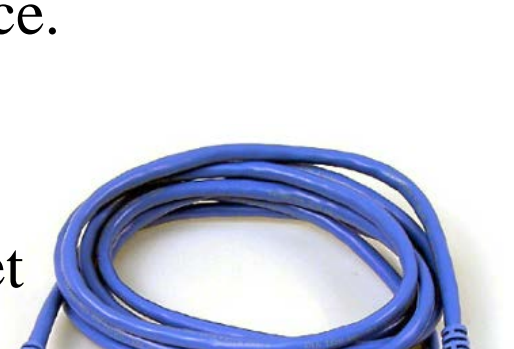

#### **Optical Fiber**

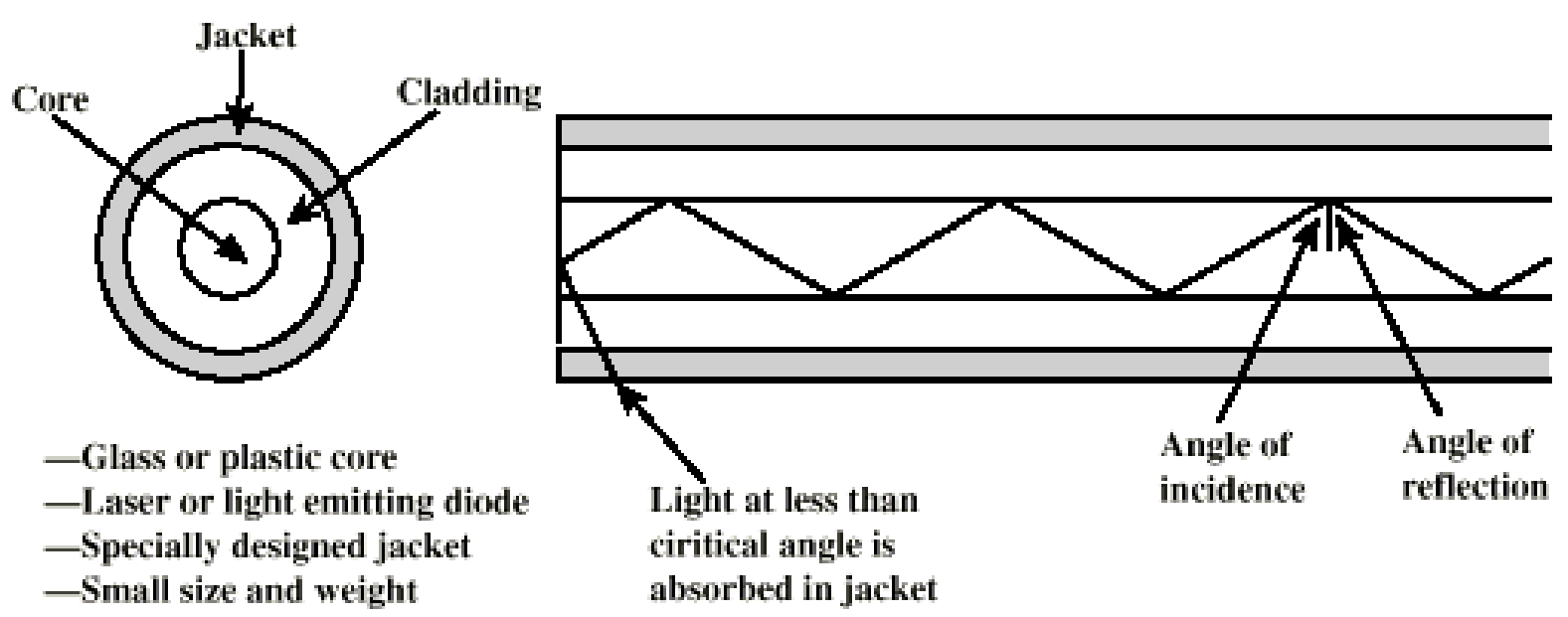

- $\Box$  A cylindrical mirror is formed by the cladding
- $\Box$  The light wave propagate by continuous reflection in the fiber
- Not affected by external interference  $\Rightarrow$  low bit error rate
- $\Box$  Fiber is used in all long-haul or high-speed communication
- $\Box$  Infrared light is used in communication

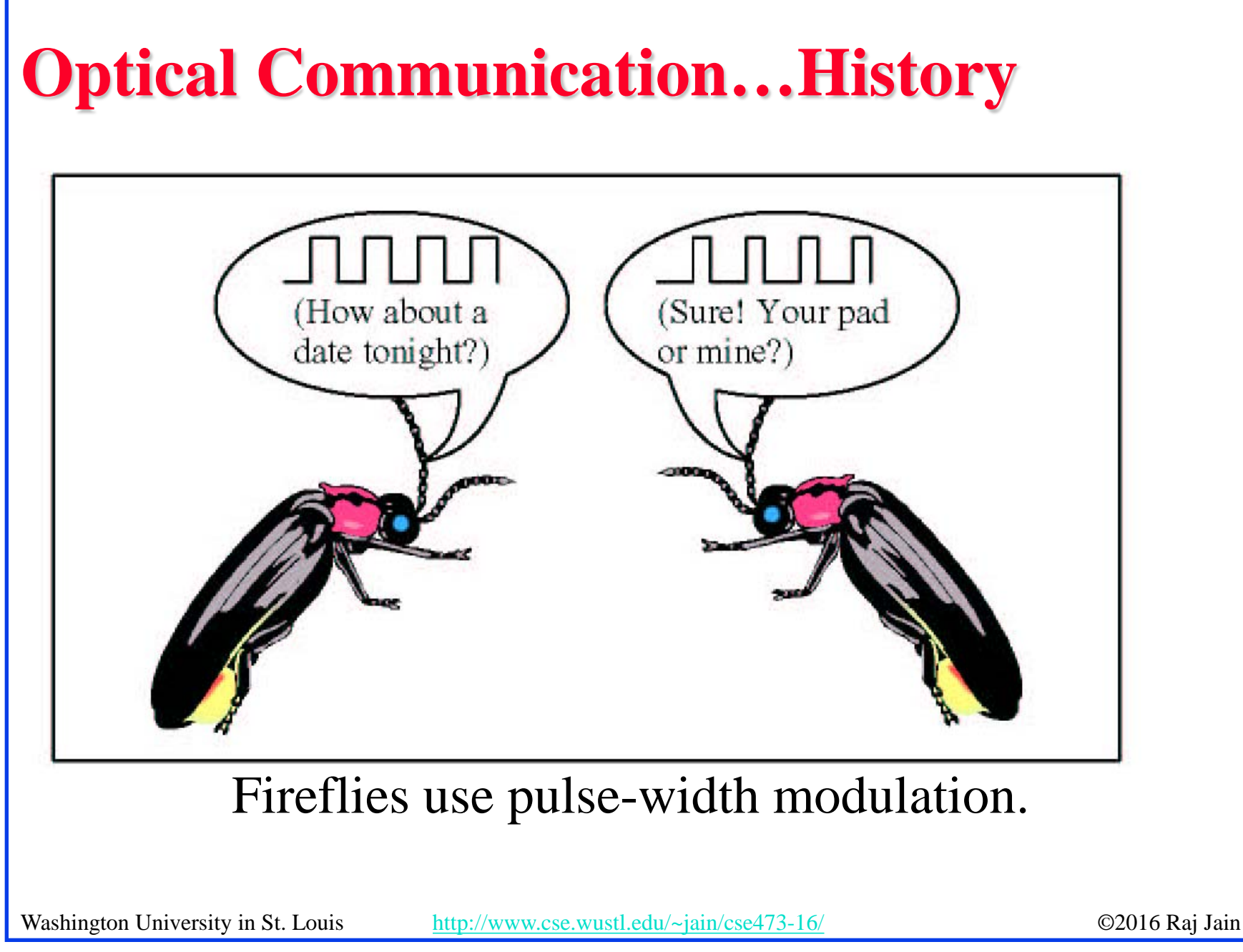

#### **Electromagnetic Spectrum**

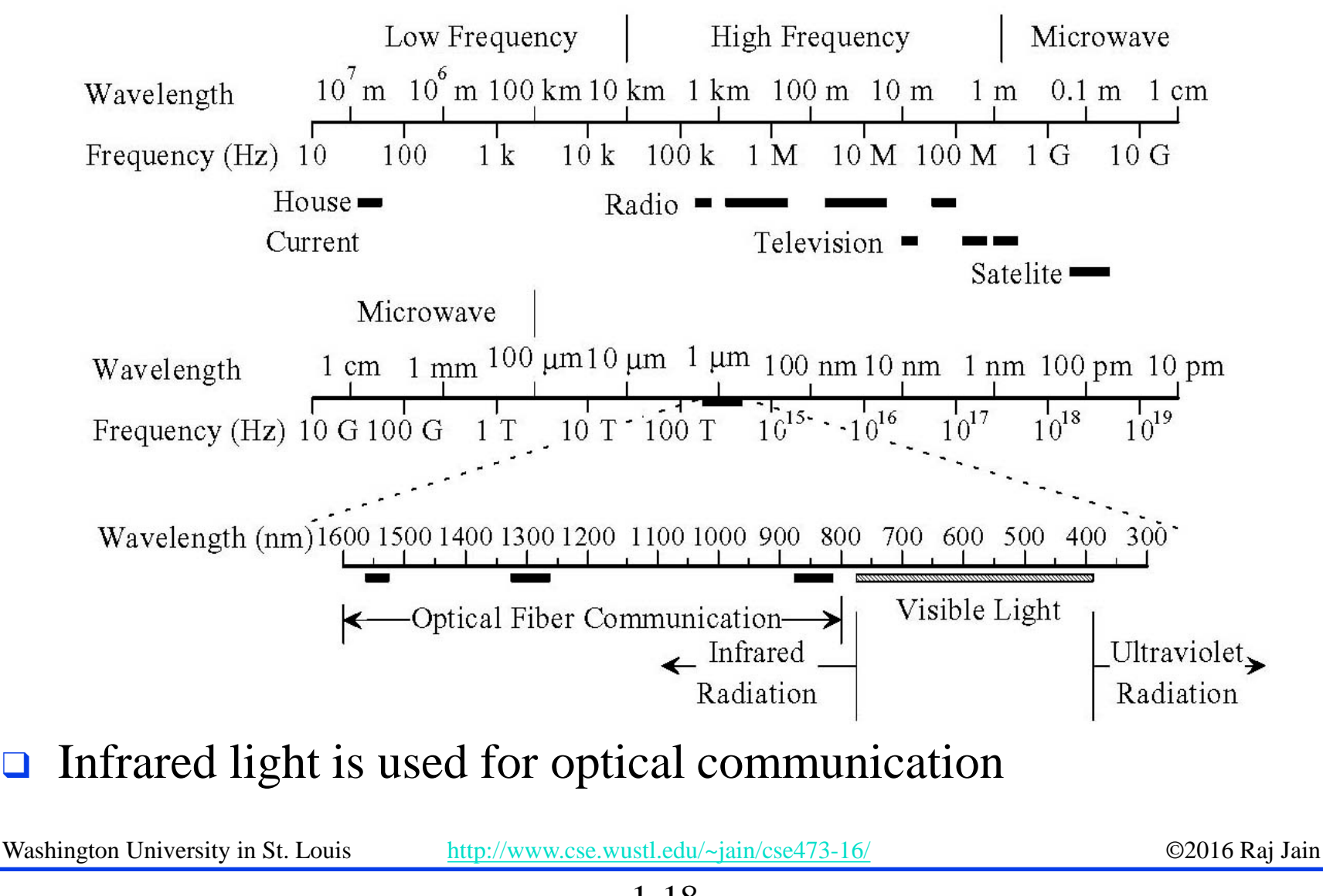

#### **Homework 1A**

- **Q** Which networking media will you use for the following applications and why?
- 1. Very large file transfer at home
- 2. High-speed multiple channel video transmission at office
- 3. News reading while traveling in a car
- Note: Do not write the name of the protocol. Write the name of the media and justify.

### **Network Edge: Enterprise Networks**

- 1. Ethernet
- 2. Wi-Fi

Washington University in St. Louis [http://www.cse.wustl.edu/~jain/cse473-16/](http://www.cse.wustl.edu/%7Ejain/cse473-16/) ©2016 Raj Jain

#### 1-20

#### **Ethernet**

- G Uses UTP (Unshielded Twisted Pair)
- $\Box$  10 Mbps, 100 Mbps, 1 Gbps, 10 Gbps
- $\Box$  Originally bus, now point-to-point (Star) topology

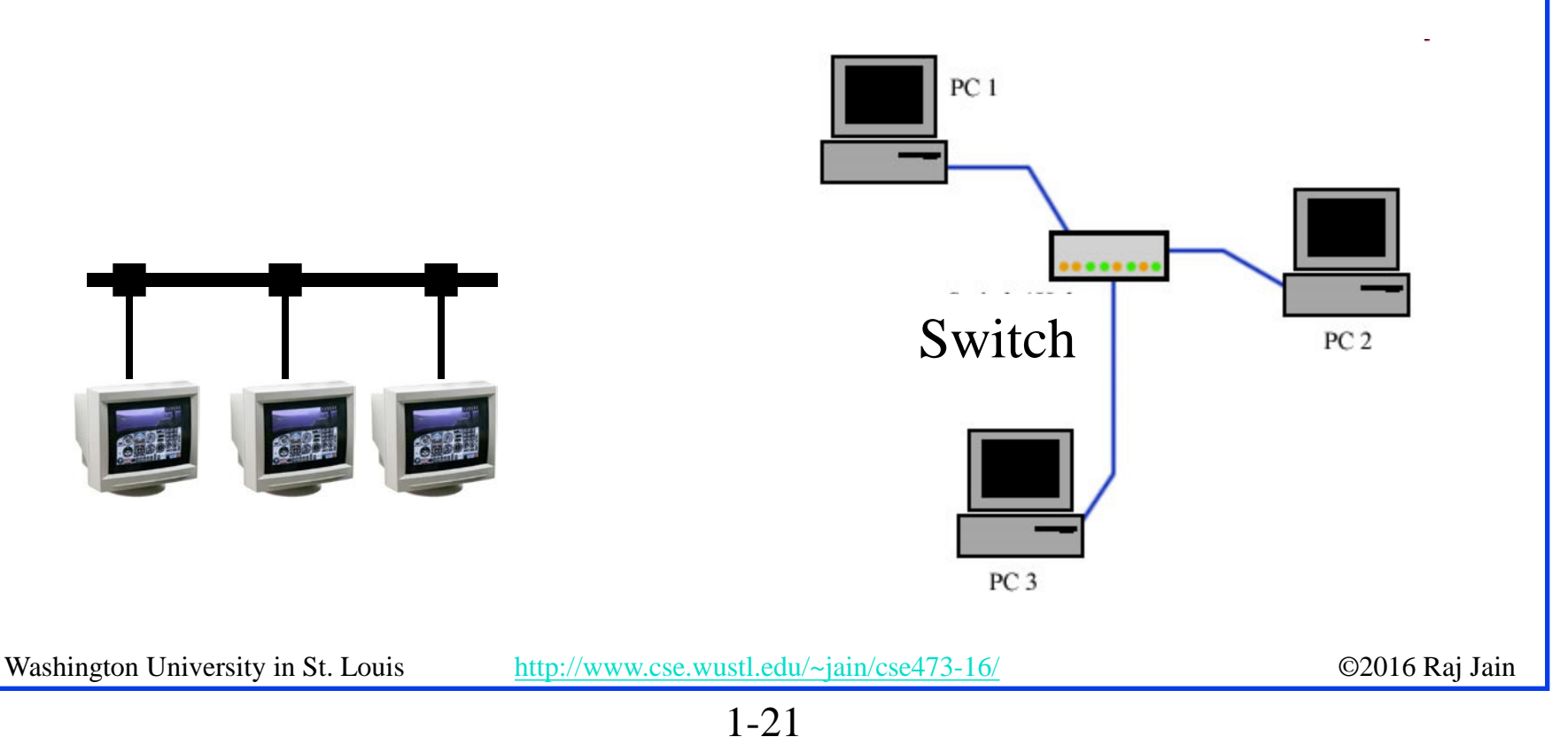

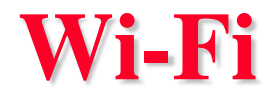

#### **D** IEEE 802.11 □ Uses 2.4 GHz and 5.8 GHz

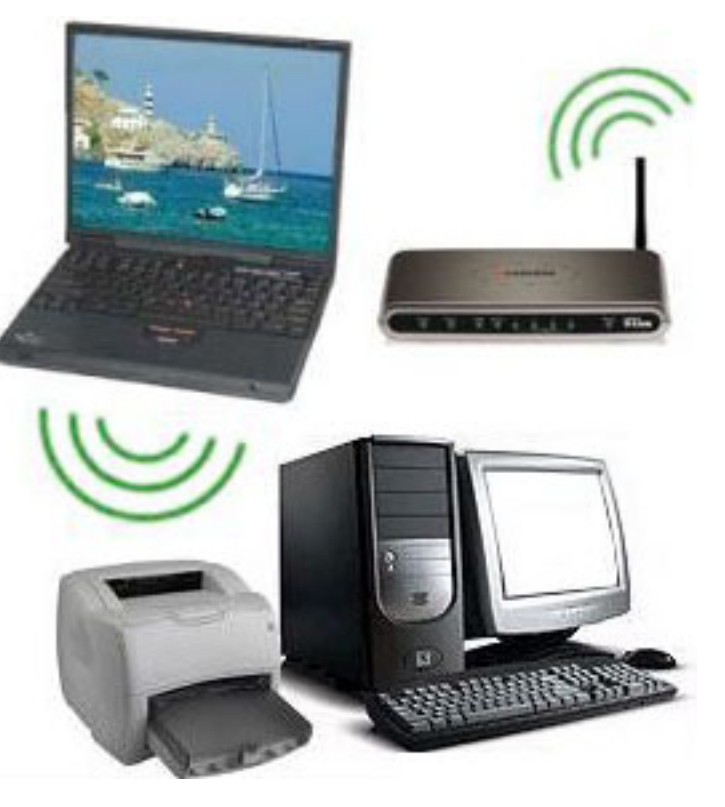

Washington University in St. Louis [http://www.cse.wustl.edu/~jain/cse473-16/](http://www.cse.wustl.edu/%7Ejain/cse473-16/) ©2016 Raj Jain

1-22

#### **Access Networks**

- 1. DSL
- 2. Cable
- 3. Fiber-To-The-Home
- 4. Wi-Fi
- 5. LTE

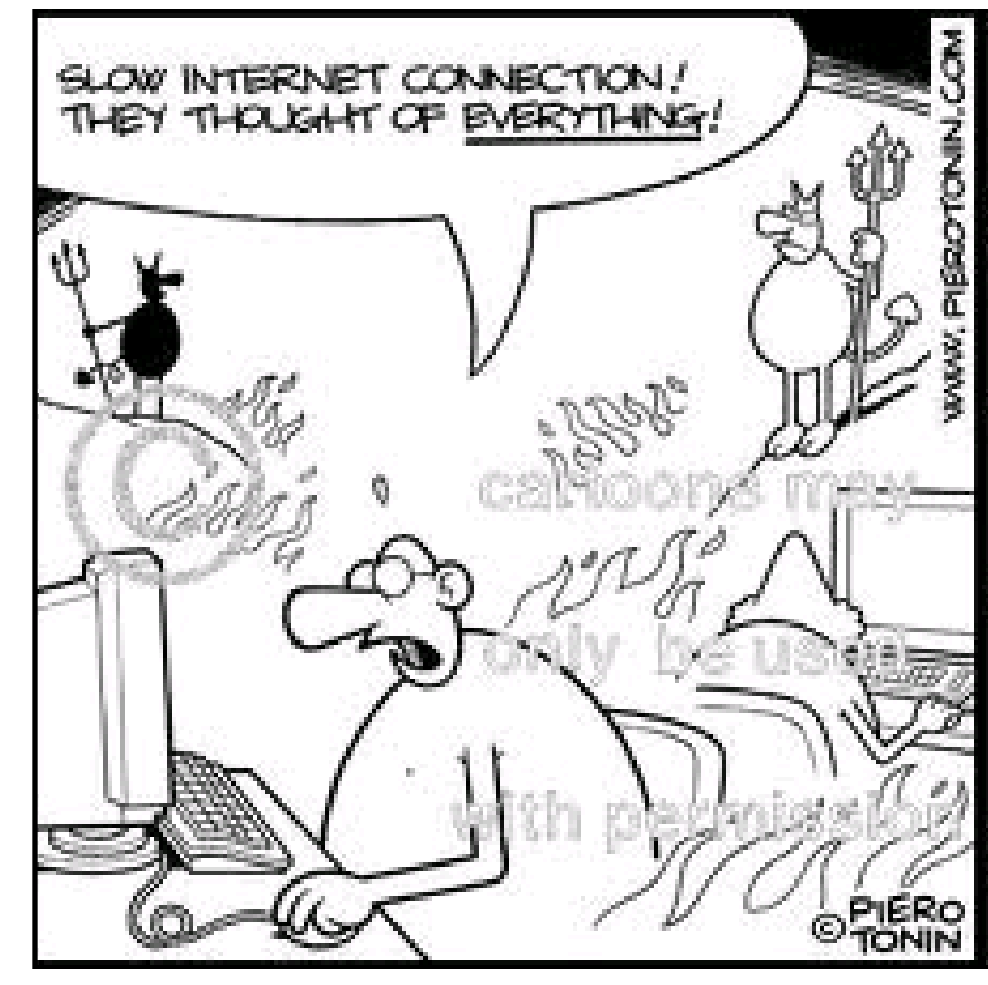

#### **DSL**

#### q **Digital Subscriber Line (DSL)**

 $\Box$  Can transmit very high data rates on phone wire using special equipment at the phone company allowing higher frequency signals

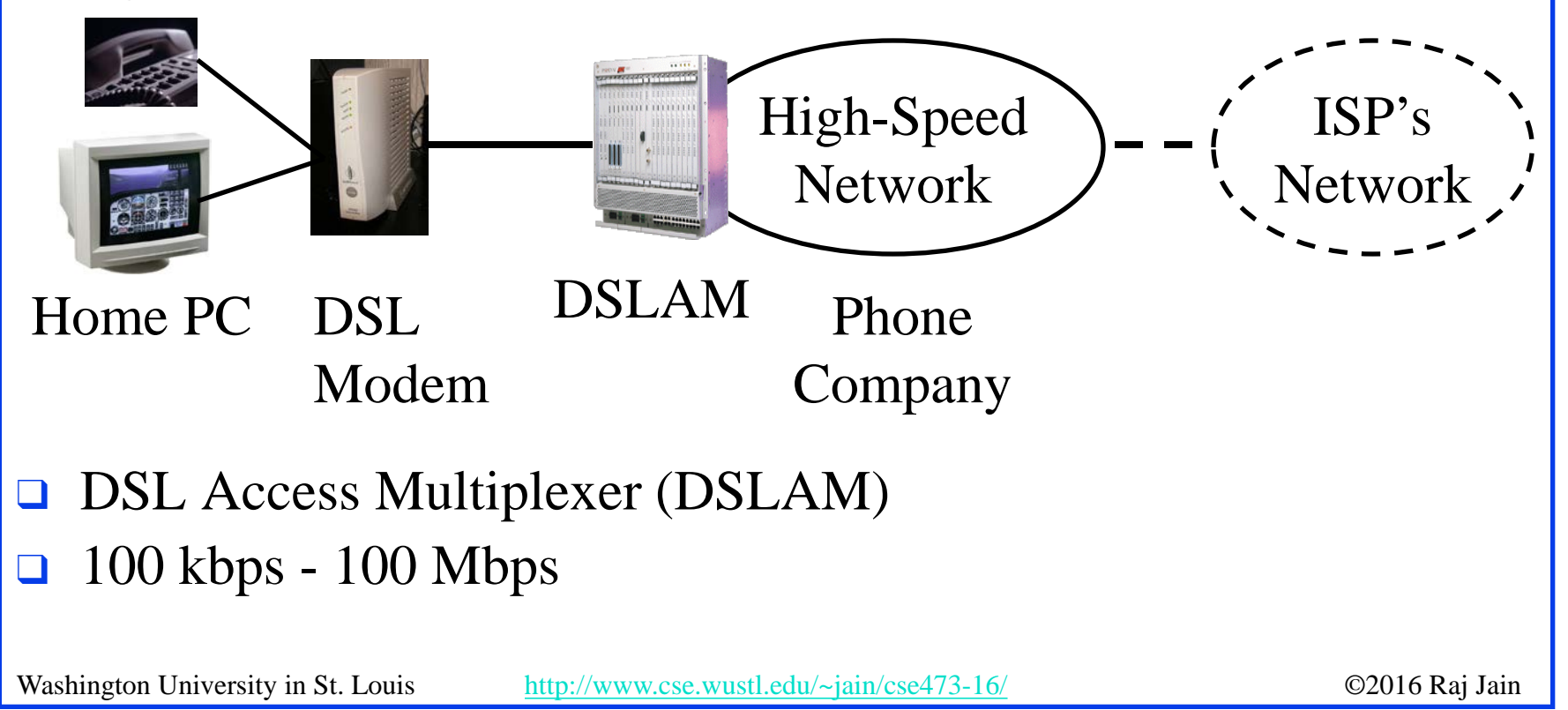

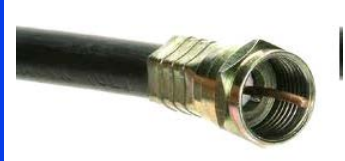

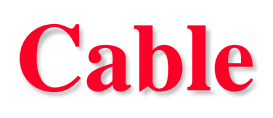

- $\Box$  Cable companies have a very-high speed medium (for video transmission)
- $\Box$  Phone wire = 4kHz for voice Video Cable = 500 MHz for video One TV Channel  $= 6$  MHz
- $\Box$  30 Mbps down/1 Mbps up

![](_page_24_Picture_5.jpeg)

Cable

Modem

 $\Box$  Fiber in the main line + Coax in tributaries  $\Rightarrow$  Hybrid Fiber Coax (HFC)

![](_page_24_Figure_7.jpeg)

![](_page_25_Figure_0.jpeg)

- $\Box$  100+ Mbps per home. Multiple services.
- $\Box$  No electronic components in the distribution system  $\Rightarrow$  Passive  $\Rightarrow$  Reliable
- Passive Optical Network (PON)

#### **Wireless Access Networks**

- $\Box$  Wi-Fi hot spots
- □ Cellular access: 2G/3G/4G (LTE)

#### **Network Performance Measures**

- **D**elay
- **Q** Throughput
- **Q** Loss Rate

## **Throughput**

- Measured in Bits/Sec
- **□** Capacity: Nominal Throughput
- $\Box$  Throughput: Realistic
- $\Box$  Bottleneck determines the end-to-end throughput

![](_page_28_Figure_5.jpeg)

Net end-to-end capacity  $= 10$  Mbps

Actual throughput will be less due to sharing and overhead.

1-29

#### **Loss Rate**

- Queuing  $\Rightarrow$  Buffer overflow
- **Q** Bit Error Rate on the link
- □ Lost packets are retransmitted by the previous node or the source

![](_page_29_Figure_4.jpeg)

### **Packet Switching Delay**

- 1. Processing Delay: Check packets, decide where to send, etc.
- 2. Queuing Delay: Wait behind other packets
- 3. Transmission Delay: First-bit out to last-bit out on the wire = Packet Length/bit rate
- 4. Propagation Delay: Time for a bit to travel from in to out = Distance/speed of signal

Light speed =  $3\times10^8$  m/s in vacuum,  $2\times10^8$  m/s in fiber

![](_page_30_Figure_6.jpeg)

#### **Packet Switching Delay: Example**

- **□ 1500 Byte packets on 10 Mbps Ethernet, 1km segment**
- **q** Transmission Delay =  $1500 \times 8/10 \times 10^6 = 1200 \text{ }\mu\text{s} = 1.2 \text{ms}$
- Propagation delay =  $1000 \text{ m}/2 \times 10^8 = 5 \text{ }\mu\text{s}$

# **Delay Example (CBR Circuits)**

- $\Box$  How long would it take to send a file of 640,000 bits from host A to host B over a circuit-switched network?
	- $\Box$  All links are 1.536 Mbps
	- $\Box$  Each link is shared by 24 users
	- <sup>q</sup> 500 ms to establish end-to-end circuit
- $\blacksquare$  Per User Rate = 1536/24 = 64 kbps
- **q** Time to transfer =  $640kb/64kb = 10 s$
- $\Box$  Total time = .5 s + 10 s = 10.5 s

#### **Homework 1B**

- P5: Consider two hosts, A and B, connected by a single link of rate R bps. Suppose that the two hosts are separated by *m* meters, and suppose the propagation speed along the link is *s* meters/sec. Host A is to send a packet of size *L* bits to Host B.
- A. Express the propagation delay,  $d_{prop}$  in terms of *m* and *s*
- B. Determine the transmission time of the packet  $d_{trans}$  in terms of *L* and *R*.
- C. Ignoring processing queuing delays, obtain an expression for the end-to-end delay
- D. Suppose Host A begins to transmit the packet at time  $t=0$ . At time  $t=d_{trans}$ where is the last bit of the packet?
- E. Suppose  $d_{prop}$  is greater than  $d_{trans}$ . At time  $t=d_{trans}$ , where is the first bit of the packet?
- F. Suppose  $d_{prop}$  is less than  $d_{trans}$ , at time  $t=d_{trans}$ , where is the first bit of the packet
- G. Suppose *s*=2.5x108 m/s, *L*=240 bits, and *R*=56 kbps,. Find the distance *m* so that  $d_{prop}$  equals  $d_{trans}$ .

#### **Protocol Layers**

 $\Box$  Problem: Philosophers in different countries speak different languages. The Telex system works only with English.

![](_page_34_Figure_2.jpeg)

#### **What is a Networking Protocol?**

 $\Box$  Network protocols define the format of messages, their meanings, sequence, and actions

![](_page_35_Figure_2.jpeg)

#### **ISO/OSI Reference Model**

Application Presentation Session **Transport** Network atalink! 5 4 3 2 1

Physical How to transmit signal: Coding Two party communication: Ethernet Routing, Addressing: IP End-to-end communication: TCP File transfer, Email, Remote Login ASCII Text, Sound Establish/manage connection

![](_page_36_Figure_3.jpeg)

![](_page_37_Figure_0.jpeg)

![](_page_38_Figure_0.jpeg)

#### **Protocol Data Unit (PDU)**

![](_page_39_Picture_84.jpeg)

#### **TCP/IP Reference Model**

 $\Box$  TCP = Transport Control Protocol

#### $\Box$  IP = Internet Protocol (Routing)

TCP/IP Ref Model TCP/IP Protocols

![](_page_40_Picture_101.jpeg)

#### **OSI vs TCP/IP**

![](_page_41_Picture_21.jpeg)

#### **OSI vs TCP Reference Models**

- **□ OSI** introduced concept of services, interface, protocols. These were force-fitted to TCP later  $\Rightarrow$  It is not easy to replace protocols in TCP.
- In OSI, reference model was done before protocols. In TCP, protocols were done before the model
- **□ OSI: Standardize first, build later** TCP: Build first, standardize later
- $\Box$  OSI took too long to standardize. TCP/IP was already in wide use by the time.
- **Q OSI became too complex.**
- $\Box$  TCP/IP is not general. Ad hoc.

![](_page_43_Figure_0.jpeg)

1-44

#### **TCP/IP Applications**

![](_page_44_Figure_1.jpeg)

- $=$  Border Gateway Protocol BGP
- FTP = File Transfer Protocol
- **HTTP** = Hypertext Transfer Protocol
- ICMP = Internet Control Message Protocol
- IGMP = Internet Group Management Protocol
- IP = Internet Protocol
- MIME = Multi-Purpose Internet Mail Extension
- $OSPF = Open Shortest Path First$
- **RSVP = Resource ReSerVation Protocol**
- **SMTP** = Simple Mail Transfer Protocol
- **SNMP** = Simple Network Management Protocol
- TCP = Transmission Control Protocol
- **UDP** = User Datagram Protocol

### **Network Security**

- Security Components
- **Q** Types of Malware
- **Q** Types of Attacks
- **Q** Buffer Overflows
- Distributed DoS Attacks

### **Security Components**

- **□ Confidentiality**: Need access control, Cryptography, Existence of data
- **q Integrity**: No change, content, source, prevention mechanisms, detection mechanisms
- **□ Availability**: Denial of service attacks,
- **□ Confidentiality, Integrity and Availability (CIA)**

![](_page_46_Picture_5.jpeg)

Washington University in St. Louis [http://www.cse.wustl.edu/~jain/cse473-16/](http://www.cse.wustl.edu/%7Ejain/cse473-16/) ©2016 Raj Jain

#### 1-47

# **Types of Malware**

- q **Viruses**: Code that *attaches* itself to programs, disks, or memory to propagate itself.
- **□ Worms:** Installs copies of itself on other machines on a network, e.g., by finding user names and passwords
- **Trojan horses:** Pretend to be a utility. Convince users to install on PC.
- **Spyware:** Collect personal information

This is not a complete list.

### **Types of Attacks**

- **□ Denial of Service (DoS):** Flooding with traffic/requests
- **u Buffer Overflows:** Error in system programs. Allows hacker to insert his code in to a program.
- q **Malware**
- **□ Brute Force:** Try all passwords.
- q **Port Scanning**:
	- $\Rightarrow$  Disable unnecessary services and close ports
- q **Network Mapping**

#### **Distributed DoS Attacks**

- q **Tribe Flood Network** (TFN) clients are installed on compromised hosts.
- q All clients start a simultaneous DoS attack on a victim on a trigger from the attacker.
- **□ Trinoo** attack works similarly. Use UDP packets. Trinoo client report to Trinoo master when the system comes up.
- **□ Stacheldraht** uses handlers on compromised hosts to receive encrypted commands from the attacker.

![](_page_49_Figure_5.jpeg)

<sup>1-50</sup>

### **History of Internet**

- **q** 1961: Kleinrock developed queueing theory. Showed effectiveness of packet-switching
- □ 1964: Baran's report on packetswitching in military nets
- □ 1967: ARPAnet conceived by Advanced Research Projects Agency
- **q** 1969: First ARPAnet node operational First Request for Comment (RFC) [www.ietf.org](http://www.ietf.org/)

![](_page_50_Figure_5.jpeg)

THE ARPA NETWORK

### **History of Internet (Cont)**

- **□ Early 1990s: HTML, HTTP: Berners-Lee**
- **□ 1994: Mosaic, later Netscape**

 $\Box$  2007:

- $\Box \sim$  500 million hosts
- $\Box$  Voice, Video over IP
- $\Box$  P2P applications: BitTorrent (file sharing) Skype (VoIP), PPLive (video)
- <sup>q</sup> Video applications: YouTube, gaming □ Wireless, Mobility

#### **Key Concepts**

- q **Internet Protocol (IP)**: Protocol
- **□ Address:** All systems have an IP address, for example, 125.36.47.23
- **□ Name**: All systems have a human readable name, e.g., scorpio.cec.wustl.edu, ibm.com.
- q Technically called **DNS (domain name systems)** name. Details will be introduced later.
- **Q IETF:** Internet Engineering Task Force. Make standards for Internet. IETF.org
- **□ RFC**: Request for comments. Documents that describe Internet protocols.

![](_page_53_Picture_0.jpeg)

- 1. Most common medium is UTP, wireless, fiber
- 2. Internet is a network of networks
- 3. Enterprise, access, and core networks
- 4. Performance Measures: Delay, Throughput, Loss Rate
- 5. Protocol Layers: ISO and TCP/IP reference models

## **Lab 1**

- 1. Find the IP address of your computer (ipconfig, ifconfig)
- 2. Find the IP address of [www.wustl.edu](http://www.wustl.edu/) (ping)
- 3. Measure delay from your computer to [www.wustl.edu](http://www.wustl.edu/) (ping or tracert)

For all cases submit the screen snapshot showing the command used and the output. (Use Alt-Print-screen to capture a window to clipboard and then paste to word)

### **Lab 1 (Cont)**

4. Download Wireshark,

<https://www.wireshark.org/download.html>

- <sup>q</sup> Install it on your laptop.
- □ Start wireshark and start logging
- q Tracert to [www.google.com](http://www.google.com/)
- □ Stop logging. Capture the current screen and submit. Do not worry about the part of the trace that is no longer on the screen.
- $Q1$ : List 3 protocols that you see in the packet trace.
- q Q2: What is the internet address of [www.google.com](http://www.google.com/) from the trace?

#### **Scan This to Download These Slides**

![](_page_56_Picture_1.jpeg)

![](_page_56_Picture_2.jpeg)

#### Raj Jain [http://rajjain.com](http://rajjain.com/)

Washington University in St. Louis [http://www.cse.wustl.edu/~jain/cse473-16/](http://www.cse.wustl.edu/%7Ejain/cse473-16/) ©2016 Raj Jain

1-57

# **Related Modules**

![](_page_57_Picture_1.jpeg)

CSE 473s: Introduction to Computer Networks (Course Overview),

[http://www.cse.wustl.edu/~jain/cse473-16/ftp/i\\_0int.pdf](http://www.cse.wustl.edu/%7Ejain/cse473-16/ftp/i_0int.pdf)

CSE473S: Introduction to Computer Networks (Fall 2016), [http://www.cse.wustl.edu/~jain/cse473-16/index.html](http://www.cse.wustl.edu/%7Ejain/cse473-16/index.html) 

![](_page_57_Picture_5.jpeg)

![](_page_57_Picture_6.jpeg)

Wireless and Mobile Networking (Spring 2016), [http://www.cse.wustl.edu/~jain/cse574-16/index.html](http://www.cse.wustl.edu/%7Ejain/cse574-16/index.html)

CSE571S: Network Security (Fall 2014), [http://www.cse.wustl.edu/~jain/cse571-14/index.html](http://www.cse.wustl.edu/%7Ejain/cse571-14/index.html)

![](_page_57_Picture_9.jpeg)

![](_page_57_Picture_10.jpeg)

Audio/Video Recordings and Podcasts of Professor Raj Jain's Lectures,

<https://www.youtube.com/channel/UCN4-5wzNP9-ruOzQMs-8NUw>